# **Toplumda bilgi bulmak**

# Giriş

Bu ünite, gerek işiniz, gerek çalışmalarınız, gerek de şahsi merakınız için toplumda bilgi bulmanız ve bulduğunuz bilgiyi kullanmanız konusunda size yardımcı olmayı hedeflemektedir. Bu ünite içindeki bazı anahtar kaynakları deneyip bilgi arayışınızın nasıl planlanması gerektiğini öğrenirseniz, aradıklarınızı da daha kolay bulabilirsiniz. Bilgi kalitesi ne demektir keşfedip bulduğunuz bilgiyi değerlendirmeyi öğreneceksiniz. Ayrıca kendi bilgilerinizi en iyi şekilde düzenleyerek çalışmanızda başkalarının çalışmalarına ne şekilde atıfta bulunacağınızı da göreceksiniz. Son olarak da, RSS ve e-posta listeleri gibi araçları kullanarak ilgi alanınızdaki son gelişmeleri takip edip nasıl güncel kalabileceğinizi keşfedeceksiniz.

#### **Dersten beklentiler**

Bu üniteyi bitirdiğinizde aşağıdakileri yapabilmeniz gerekir:

- kendi araştırmanızı etkili ve verimli bir şekilde yürütebilmek;
- kaynakça veritabanlarında yazdıklarınız için atıf bulmak;
- tam metin elektronik dergi hizmetlerini verimli bir şekilde kullanabilmek;
- çeşitli kaynaklardan gelen bilgileri eleştirel bir şekilde değerlendirmek;
- bilgilerinizi düzenlemenin önemini anlamak;
- mevcut düzenleme sistemlerinin bazılarını tespit etmek;
- web kaynakları için yer imleri/favorileri nasıl kullanacağınızı anlamak;

• çalışmalarınızda nasıl ve neden atıf vermeniz gerektiğini anlamak;

• bir kaynakça oluşturmak;

• kendinizi güncel tutmak için farklı araçları ve teknikleri belirlemek ve kullanmak.

# 1 Genel Bakış

# 1.1 Bilgi bulmak ve kullanmak – kendini değerlendir

### 1.1.1 Mevcut bilgi seviyenizin değerlendirilmesi

*Bu ünitedeki tüm kaynakları ve etkinlikleri keşfetmek isterseniz, dersi tamamlamak iki ila dokuz saatlik bir süre alacaktır.*

Bu rehberi okumadan önce, mevcut bilgi seviyenizi ölçmek için aşağıdaki bireysel değerlendirme sorularını kullanabilirsiniz.

Bu soruları yazıcıda yazdırın veya bilgisayarınıza kaydedin ve her soru için en uygun gördüğünüz cevabı işaretleyin. Bitirdiğinizde, doğru cevapları inceleyebilirsiniz. Üçten düşük bir puan, konuyla ilgili bilgi ya da anlayışınızda bir boşluğa işaret ediyor olabilir. Bu sebeple derse devam ederken bu konulara daha çok vakit ayırmalısınız.

# 1.1.2 En önemli kaynaklar

Toplumsal bilgi bulmanız gerektiğinde, ihtiyacınız olan bilgileri bulmak için araştırmanız gereken en iyi yerleri (örneğin, arama motorları, konu ağ geçitleri, çevrimiçi veritabanları vb.) bildiğinize ne kadar eminsiniz?

- 5 Çok emin
- 4 Emin
- 3 Oldukça emin
- 2 Çok emin değil
- 1 Hiç emin değil

**Dergi makaleleri** bir bilgi kaynağı olarak size ne kadar tanıdık geliyor?

- 5 Çok tanıdık
- 4 Tanıdık
- 3 Oldukça tanıdık
- 2 Çok tanıdık değil
- 1 Hiç tanıdık değil

### 1.1.3 Toplum hakkında bilgi aramak

Bilgi bulmak için yeni bir arama yapmaya başladığınızda aşağıdaki ifade yaptıklarınızla ne kadar eşleşir?

*Bilgi bulmak için yeni bir arama yapmaya başlamadan önce [belki bir ödev, ya da bir sonraki tatil beldesi seçiminiz için], halihazırda bildiklerimi düşünmeye biraz zaman harcıyorum, bilgi dağarcığımdaki boşlukları ve ihtiyaçlarımı karşılamak için gereken en iyi bilgi türlerini saptıyorum.*

- 5 Bu mükemmel bir eşleşme, tam olarak böyle yaparım
- 4 Bu iyi bir eşleşme; genellikle bunu yaparım
- 3 Bu makul bir eşleşme, bir dereceye kadar bunu yaparım
- 2 Bu zayıf bir eşleşme; bunu pek yapmam
- 1 Bu bir eşleşme değildir, bunu hiç yapmam

Bilgi bulmak için kullanabileceğiniz anahtar kelime veya arama sözcükleri düşünürken aşağıdaki ifade yaptıklarınızla ne kadar eşleşir?

*Arama sözcükleri düşünürken, konumu geniş alanlara bölerim. Sonra en uygun arama sözcüklerini tanımlarım. Aynı zamanda, benim çalıştığım konuda işime yarayabilecek eşanlamlı ve alternatif kelimeleri de saptarım.* 

- 5 Bu mükemmel bir eşleşme, tam olarak böyle yaparım
- 4 Bu iyi bir eşleşme; genellikle bunu yaparım
- 3 Bu makul bir eşleşme, bir dereceye kadar bunu yaparım
- 2 Bu zayıf bir eşleşme; bunu pek yapmam
- 1 Bu bir eşleşme değildir, bunu hiç yapmam

### 1.1.4 Bilginin değerlendirilmesi

Aşağıdaki ifade, kullandığınız bilgileri değerlendirirkenki yaklaşımınızı ne kadar iyi tanımlar?

*Yeni bir bilgi parçasına rastladığımda (örneğin bir web sitesi, gazete makalesi) bilginin ne derecede kaliteli olduğunu düşünür kullanıp kullanmamaya ona göre karar veririm.*

- 5 Bu mükemmel bir eşleşme, tam olarak böyle yaparım
- 4 Bu iyi bir eşleşme; genellikle bunu yaparım
- 3 Bu makul bir eşleşme, bir dereceye kadar bunu yaparım
- 2 Bu zayıf bir eşleşme; bunu pek yapmam
- 1 Bu bir eşleşme değildir, bunu hiç yapmam

#### 1.1.5 Bilginin düzenlenmesi

Yazılı çalışmanızda, başkasının çalışmasına ne zaman atıfta bulunmanız gerektiğini bildiğinize ne kadar eminsiniz?

- 5 Çok emin
- 4 Emin
- 3 Oldukça emin
- 2 Çok emin değil
- 1 Hiç emin değil

Yazılı çalışmanızda, uygun düzende kaynakça (atıf listeleri) yaratabileceğinize ne kadar eminsiniz?

- 5 Çok emin
- 4 Emin
- 3 Oldukça emin
- 2 Çok emin değil
- 1 Hiç emin değil

#### 1.1.6 Güncel kalmak

Bilgi konusunda güncel kalmak için, aşağıdaki yöntemler size tanıdık geliyor mu? Örneğin: uyarılar, e-posta listeleri, haber grupları, bloglar, RSS, meslek kuruluşları ve toplulukları?

- 5 Çok tanıdık
- 4 Tanıdık
- 3 Oldukça tanıdık
- 2 Çok tanıdık değil
- 1 Hiç tanıdık değil

# 1 Genel Bakış

# 1.2 Toplum hakkında bilgi aramak

#### 1.2.1 Aramanızı planlamak

Aramaya dair yaklaşım, bireyin kişisel özelliklerine büyük ölçüde bağlı olacaktır. İdeal bir dünyada, belirli bir amaç için bilgi ararken, acele içindeyken, özellikle de ilk denememizde tam olarak ne arıyorsak onu bulurduk. Ancak, gerçekte, bilgi ararken, ihtiyaç duyduğunuz bilgileri bulduğunuzdan emin olmak ve zamanınızı verimli geçirmek için her zaman için bir planınız olması iyi bir fikirdir. Örneğin, yaşamımın çevre üzerindeki olumsuz etkilerini azaltmanın yolları hakkında malzeme arıyor olsam, öncelikle, kabaca bir plan yapardım. Aşağıdaki planı benim ya da sizin kullanabileceğiniz bir plan olarak öneriyorum.

Animasyon dosyasını oynatmaya ilaveten dökümünü de okumak isteyebilirsiniz.

İnteraktif içerik buradan görüntülenir. Kullanmak için, web sitesini ziyaret ediniz.

#### Animasyonu görüntüle

#### Animasyon Dökümünü görüntüle

### 1.2.2 Anahtar kelimeleri seçmek

Anahtar kelimeler, aradığınız konuyu tanımlamak için önemli olan sözcüklerdir. Bu kelimelerin önemi, şirketlerin arama motorlarında üst sıralara çıkabilmeleri için ne tür anahtar kelimeler kullanmaları gerektiği üzerine danışmanlık yapan pek çok şirketten oluşmuş bir piyasanın varlığından bellidir. Çoğunlukla, tekrarlayan bir süreçte anahtar kelime araması yaparız, öyle ki, ilk denemede doğru kelimeleri bulamadıysak, aldığımız sonuçlara göre ince ayar yaparak aramaya devam ederiz.

Ancak belirli bir bilgi arıyorsanız, anahtar kelimeleri seçerken sistematik bir yaklaşım izlemek bazen daha iyidir. Aşağıdaki örneği inceleyin.

• Kendinize sorun, neyi öğrenmeye çalışıyorum? - Tek ebeveynli bir aile içinde büyümenin bir çocuğun gelişimi üzerindeki etkilerini öğrenmek istiyorum.

• Konuyu, geniş alan veya kavramlara bölün. Genellikle konunuzun birden fazla fikir ve kavram ile ifade edilebileceğini göreceksiniz. Çocuk gelişimi ve – tek ebeveyn.

• Seçtiğiniz kelimeler için bazı alternatif kelimeler düşünün – örneğin, 'tek ebeveynlik' ve 'tek ebeveynli bir aile' aşağı yukarı aynı anlama gelir. Bir şey kaçırmamak için, aşağıdakileri de unutmayın:

Çoğulları - çocuk, çocuklar

Kısaltmalar – İngiltere (not: İngilizcede U.K), Birleşik Krallık

Yazım farklılıkları – (not: araştırmanız İngilizce ise colourcolor gibi, Türkçe'de pek rastlanmaz)

Farklı kültürler ve ülkelerde kullanılan terminoloji farklılıkları - örneğin, İngiltere'de 'duygusal ve davranışsal sorunları olan çocuklar', ABD'de, 'uyumsuz çocuk' olarak adlandırılır.

Bu, bir yazarın, farklı terimler kullanarak ifade ettiği şeyleri de bulmanızı sağlayacaktır. Araştırma yaparken, eşanlamlı kelimeleri ve alternatif konu sözcüklerini de kullanmak çok önemlidir çünkü

böylece işe yarayabilecek bir şeyleri gözden kaçırma ihtimali azalmış olur. Ama aradığınız kelimeler için her zaman makul başka karşılıklar bulamazsanız hemen endişelenmeyin çünkü olmayabilir. Bu örnekte şunları kullanabilirim:

Tek ebeveynli aile

Anne-babadan biri eksik (annesiz/babasız aile)

Tek ebeveynlik, gibi.

• Sorgunuzu tam olarak yazın – Tek ebeveynli bir aile veya anne-babadan biri eksik olan bir aile veya annesiz (babasız) aile içinde büyümenin bir çocuğun gelişimi üzerindeki etkilerini bilmek istiyorum.

Bu yaklaşımı kullanarak, bir arama motoru, bir veritabanı veya elektronik bir dergi gibi, herhangi bir kaynağı taramak için kullanabileceğim bir arama ifadesi yarattım.

# 1.2.3 Temel ilkeler

İnternette bilgi bulmak için kullanmayı tercih ettiğiniz kaynak ne olursa olsun, aynı ilkeler geçerlidir. Kullandığınız her kaynak önceden denediğinizden çok farklı gözükecektir ama zamanla farkedeceksiniz ki, arada pek çok benzerlikler bulunacaktır. Örneğin, arama kelimelerini girmek için bir kutucuk ya da üzerine ıklanabile bir yardım bağlantısı. Farklı kaynaklar, aynı işlevler için farklı bir terminoloji kullanır ancak mantık tamamen aynıdır. İşin püf noktası, ekranda çıkan ya da kullanmakta olduğunuz veritabanının 'yardım' kısmında verilen ipuçlarını takip etmektir.

Yazıcınızdan bu sayfayı yazdırın ve aşağıda verilen ortak özellikler listesini şunları keşfetmek için kullanın:

• Google gibi bir arama motoru - özellikle gelişmiş arama özellikleri

- WorldCat gibi bir kitap kataloğu
- 1901 Nüfus Sayımı gibi bir veri tabanı

• Açık Erişim Dergileri Rehberi gibi elektronik dergilere erişim sağlayan bir site

#### 1.2.4 Ortak özellikler listesi

- Herhangi bir çevrimiçi yardım var mı?
- Basit bir arama yapabilir miyim?
- Bilgilere hem kısa hem de detaylı şekilleriyle bakabilir miyim?
- Arama terimlerimin sonuç listesinde görüneceği yeri seçebilir miyim?
- Kelime grupları için arama yapabilir miyim?
- Arama terimlerini karıştırabilir miyim?
- Kısaltma kullanabilir miyim?
- Joker karakter (yazılışından emin olmadığımız sözcüklerde eksik harflerle arama yapmak) kullanabilir miyim?
- Gelişmiş bir arama yapabilir miyim?
- Bulduklarımın bir listesini alabilir miyim?

# 1 Genel Bakış

# 1.3 Kaynaklar

### 1.3.1 Giriş

Toplum hakkında İnternet üzerinde pek çok bilgi bulabilirsiniz.

Bu bilgileri bulmak için aşağıdaki kaynaklardan birini seçebilirsiniz:

- İnternet kaynakları;
- arama motorları ve konu ağ geçitleri;
- kitap ve elektronik kitaplar;
- veritabanları;
- dergiler;
- ansiklopediler.

### 1.3.2 Arama motorları ve konu ağ geçitleri

Hem arama motorları hem de konu ağ geçitleri, size ihtiyacınız olan kaynakları bulmanızda yardımcı olurken bulduğunuz bilgi türleri farklı olacaktır.

Google ve Yahoo! gibi arama motorları, İnternet'te anahtar kelimeler veya kelime grupları için arama yapar ve daha sonra sonuçları gösterir. Bu sonuçlar, arama motorları tarafından değerlendirilmez ve bu nedenle sonuçların güvenilirliğini kendi yargınızı kullanarak değerlendirmeniz gerekir. Örneğin, çalıştığınız konuda çok az bilgiye sahip birisi tarafından yazılmış web sitelerinin yanı sıra, uzmanlar tarafından yazılmış siteler de bulabilirsiniz.

İlgilendiğiniz konu için aşağıdaki bazı arama motorlarını kullanmayı deneyebilirsiniz:

- Google
- Yahoo!
- AltaVista
- Ask.com

Ayrıca, Google Scholar arama motorunu kullanarak daha bilimsel bilgilere erişebilirsiniz.

Google Scholar akademik yayınevleri, mesleki dernekler, önbaskı veri havuzları, üniversiteler ve diğer bilimsel kuruluşların bastıkları hakemli makaleler, tezler, kitaplar, özetler ve yazıları tarar. Ancak, tarama sonucunda listede çıkan her şey ücretsiz erişime açık olmadığından bazı kaynaklara ulaşamadığınızı farkedebilirsiniz.

Konu ağ geçitleri (Dizinler de denir), arama motorlarının aksine, daha akademik ve güvenilir bilgi kaynaklarına bağlantılar sağlar. Genellikle kaynak hakkında kısa bir açıklamanın yanı sıra kaynağa doğrudan bir bağlantı da verilir. Dizinler ve ağ geçitleri gezilebilir ve genellikle bunlarda arama da yapılabilir. Çoğu dizinler ve ağ geçitleri, çok dikkatle uygulanan kalite ölçütleri kullanılarak korunur ki, bunların verdiği kaynaklar tutarlı bir çizgide olsun. Bunun sonucu olarak, daha sınırlı bir kapsama

sahip olan dizinler ve ağ geçitleri daha az sayıda sonuç ya da 'isabetli sayfa' verebilirler.

Aşağıdaki konu ağ geçitlerini denemek isteyebilirsiniz:

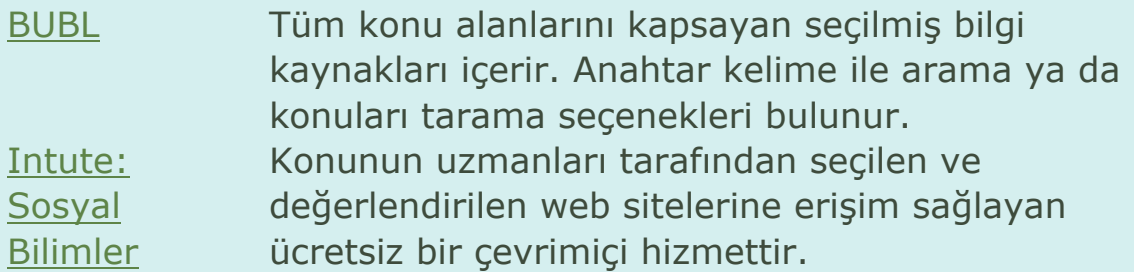

# 1.3.3 Kitaplar ve elektronik kitaplar

Kitaplar iyi bilgi kaynaklarıdır. Yayın süreci (bir kitap yayınlanmadan önce bir editör ve çoğu zaman başka bir yazar tarafından gözden geçirilir), kitapların güvenilir bilgi kaynağı olmalarını sağlar. Yine de önyargı içerip içermedikleri değerlendirilmelidir. Giderek artan sayıda kitabın elektronik kopyaları İnternetten bulunabilmektedir.

WorldCat Dünya çapında 10.000 kütüphaneki 1 milyardan fazla parçayı içerir.

İlgilendiğiniz konu alanındaki mevcut diğer kitaplar hakkında bilgi edinmek için, kütüphane katalogları ve/veya çevrimiçi kitapçılarda arama yapabilirsiniz. Bunlar Açık Ders sayfa Katalogları ve kitapçılarında listelenir.

# 1.3.4 Veritabanları

Temel anlamıyla, veritabanı, toplanmış bilgilerdir ve taranabilir. Bir depolama, dizinleme, düzenleme ve bilgi alma yoludur. Veritabanını, kaynaklarınızı ya da arkadaşlarınızın isim ve adreslerini takip etmek için kendiniz oluşturmuş olabilirsiniz. Veritabanı, bir konu hakkında makaleler bulmak için faydalıdır ve birçok farklı türde bilgiyi aramak için kullanılabilir.

Kendi konunuz için aşağıdaki veritabanlarından faydalanabilirsiniz. Farklı bilgi türlerini içermekteler, ancak hepsi de taranabilir.

# 1.3.5 İmgeler

İmgeler de İnternet'te bulunabilir. Bazı faydalı imge veritabanları:

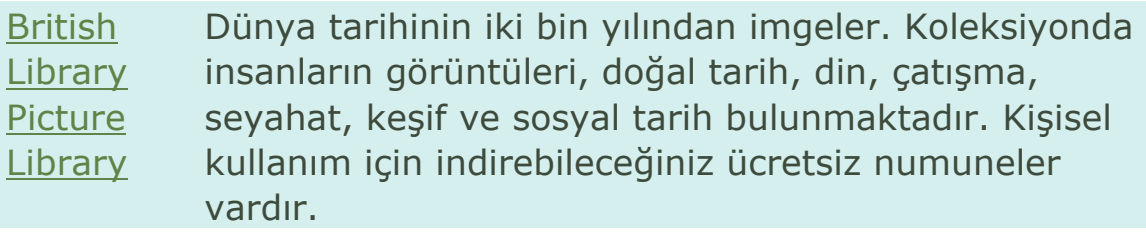

ROUTES veritabanında da ücretsiz olarak kullanılabilecek imge kaynakları vardır.

# 1.3.6 Dergiler

Akademisyen ve uzmanlar tarafından yazılmış dergi ve makaleler mükemmel birer bilgi kaynağıdırlar. Dergiler genellikle aylık veya üç aylık olarak yayınlanır ve güncel araştırmalar hakkında bilgi veren makaleler içerir. Çoğu zaman ilgili kitapların değerlendirmelerini de bulmak mümkündür. Kitaplardan daha sık yayınlanabildiklerinden içlerindeki bilgi de daha günceldir.

Dergi içeriklerine erişmek için, çoğu yayıncı abonelik ister. Ancak, abonelik ücreti ödemeden, serbestçe, İnternet üzerinden tam metin erişim sağlayan dergiler de bulunmaktadır.

Bir dergi makalesi örneği:

Potter, Christopher Thomas. "İngiltere'de, savaş dönemi Motosiklet Kulüpleri 1919- 1939: Sosyal ve Kültürel Önemleri". Uluslararası Motosiklet Araştırmaları Dergisi, 2005, 1 (1).

Alternatif olarak, Açık Erişim Dergileri Rehberi 'ne giderek konunuzla ilgili bir makale arayabilirsiniz.

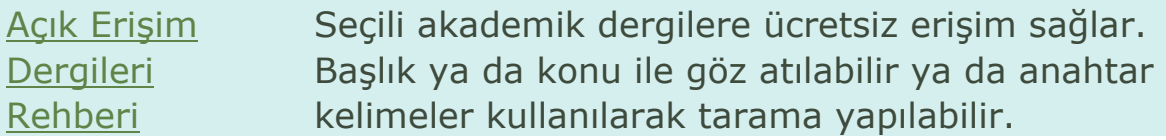

# 1.3.7 Ansiklopediler

Ansiklopediler araştırmanıza başlarken kullanabileceğiniz kaynak metinleri olarak çok faydalıdırlar. Çevrimiçi olanları da vardır:

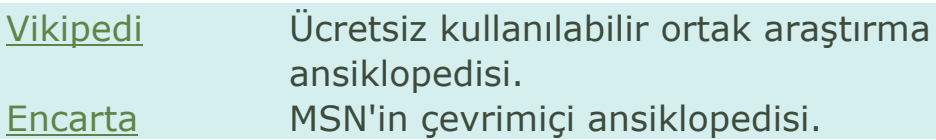

### 1.3.8 Haber kaynakları

Birçok haber kaynağı artık çevrimiçi olarak mevcuttur. Bir gazetenin çevrimiçi sürümünü taramak, basılı dizin, mikrofilm ve gazeteleri taramaktan hem daha kolay, hem de daha çabuk ve etkilidir.

Society Guardian ingiltere'de basılan Guardian gazetesinin web sitesi

# 1.3.9 İnternet kaynakları

Toplum hakında faydalı bilgiler bulacağınız pek çok web sitesi bulunmaktadır. İnternet üzerindeki bilgilerin çokluğu beraberinde bu bilgilerin güvenilirliği hakkında sizin bir yargıya varmanızı gerektirir.

BBC: Toplum ve Kültür BBC'nin web sitesinde sanat ve kültür

# 1.3.10 Elinizdeki iş için doğru araç seçimi

Aramaya başlamadan önce, seçtiğiniz kaynağın arama ihtiyaçlarınıza uyan bilgileri vereceğinden emin olmak gerekir (bu rehber kapsamında ele aldığımız tüm kaynakların kısa tanımlarını da veriyoruz). Karar verme sürecinizde konunuzun ne olduğuna bağlı olarak işinize yarayabilecek bazı sorular şunlar olabilir:

- Tam metin var mı?
- Doğru konuyu kapsıyor mu?

• İhtiyacım olan bilgi türü ile, örneğin, haberler, rakamlar, gerçekler, görüşler, araştırma vb. örtüşüyor mu?

• İhtiyacım olan bilgileri doğru biçimde veriyor mu? Örneğin, kitaplar, dergi makaleleri, tezler, imgeler vb.

• Hakemli bilgileri içeriyor mu?

# 1.3.11 Özet

İnternet üzerinden toplum ile ilgili pek çok bilgiye erişilebilir. Neler yapabileceğinizi görmek için aşağıdaki etkinlikleri denemeye başlayabilirsiniz.

#### **Etkinlik 1**

Mevcut bilgi türlerini bulmak ve bazı temel web sitelerini tanımlamak için Sosyal Bilimler için Intute Sanal Eğitim Seti'ni kullanın. Toplum ile ilgili İnternet kaynakları hakkında daha fazla bilgi edinmek için 'Sosyal Bilimler' bölümünden sizi ilgilendirebilecek bir konu seçebilirsiniz.

# 1 Genel Bakış

# 1.4 İnternet'te toplum hakkındaki bilgilerin değerlendirilmesi

# 1.4.1 SİNYAG

Akla gelen her konuda İnternet'ten bilgi bulmak mümkündür. Ancak bu bilginin iyi olduğuna emin misiniz? Ve gerçekten ihtiyacınız olandan çok daha fazla bilgi bulduğunuzda ne kadarını tutup ne kadarını atacağınıza nasıl karar verirsiniz?

Bu bölümde, bulduğunuz bilgilerin kalitesini değerlendirmenize yardımcı olmak için basit bir liste vereceğiz. Bunu yapmadan önce, bilgi kalitesi ile neyin kastedildiğini biraz düşünelim.

#### **Etkinlik 2**

Güncel bir haber hikayesi hakkında bilgi edinmek için çalıştığınızı farzedelim. Şu web sitesine bir bakalım: http://news.bbc.co.uk.

Bu sayfayı size 'kaliteli' bir bilgi kaynağı olarak tavsiye edebiliriz. Eğer bizimle aynı fikirdeyseniz, bu sitede nelerin iyi olduğuna dair aklına gelen her şeyi not edin. Örneğin, sitede bilgi *açıkça sunulmuştur* diye düşünebilirsiniz.

Neler yazdınız?

#### **Cevap**

Bize göre bilgi:

- *Açıkça sunulmuştur*
- *Günceldir*
- *Amacımızla ilgilidir*
- *Yetkilidir (kimin sorumlu olduğu açıkça yazılmıştır)*
- *Dengeli bir görüş vermiştir*
- *İyi bir kanıta dayalıdır*

Bilgi kalitesinin altı farklı yönü olduğunu düşünüyoruz. Bunlar:

- **S** unum
- **İ** lgililik
- **N** esnellik
- **Y** öntem
- **A** sıl, kaynak
- **G** üncellik

Ya da, kısaca SİNYAG.

Bu altı özelliğe tek tek bakalım.

### 1.4.2 S Sunum

Sunumla, bilginin nasıl iletildiğini kastediyoruz. Kendinize aşağıdaki soruları sormak isteyebilirsiniz:

- Dil, açık ve kolay anlaşılır mı?
- Bilgiler okunması kolay bir biçimde ve açıkça mı ortaya konmuş?
- Yazı yeterince büyük ve net mi?
- Renkler etkili kullanılmış mı?(örneğin, beyaz ya da sarıyı siyah üzerinde okumak zor olabilir)
- Grafik veya fotoğraf varsa, bunlar bilginin sunuluşunda yardımcı oluyorlar mı?
- Ses veya video varsa, anlaşılır durumda mı?
- Animasyon kullanılmış mı? Yararlı mı, rahatsız edici mi?

#### **Etkinlik 3**

Aşağıdaki web sitesine bir göz atın ve onu keşfedin. Ne düşünüyorsunuz? Bilginin sunumu ile ilgili bazı sorunlar görüyor musunuz?

http://www.ushida-findlay.com/main.html

#### **Cevap**

Bizim aşağıdaki kaygılarımızla aynı fikirde olabilirsiniz. Biz şu alanlarda sorunlar saptadık:

- düzen ve dolaşma
- yazı karakteri seçimi
- resim ve tasarım seçimi
- baskı boyutu seçimi
- yapı eksikliği
- dil

Bilginin sunulma şekli çok önemlidir çünkü İnternet'te okuma yaparak çok fazla zaman harcarız. Kötü bir sunum, fiziksel ve zihinsel olarak bizi olumsuz şekilde etkileyebilir. Web sitelerinin 'kullanılabilirliği' konusunda uzman isimlerden biri Jakob Nielsen'dir. Kendisini webde kullanılabilirlik konusunda konuşurken dinemek isterseniz, internet yayınını dinleyebilir ya da kendi web sitesine bir göz atabilirsiniz.

# 1.4.3 İ İlgililik

İlgililik, bilgileri değerlendirirken dikkate almak gereken önemli bir etkendir. Bilginin bir özelliği olmaktan ziyade, bilginin sizin araştırma sorunuzla veya "bilgi ihtiyacınız" ile olan ilişkisiyle ilgilidir. Örneğin, Şili'nin coğrafyası ile ilgili bir yazı yazıyorsanız, Şili siyasi tarihi hakkında bir kitap veya web sitesi sizin yaptığınız iş ile alakalı olmazdı. Bir bilginin sizin sorunuzla ilgili olmayacağı çeşitli durumlar vardır:

• coğrafya (bilgi, sizin ilgi duymadığınız ülke veya alanlarla alakalı olabilir)

• seviye (bilgi, sizin çalıştığınız seviye için çok detaylı/ uzmanlaşmış veya çok genel/basit olabilir.)

• vurgu (bilgi, sizin aradığınız tipte olmayabilir- bu genelde bilgiye yapılan vurgu ile ilgilidir ve başlık ya da özete bakarak bu anlaşılmayabilir.)

#### **Etkinlik 4**

Altı yaşındaki çocuğunuzun dinazorlarla ilgili ödevine yardımcı olduğunuzu farz edin. Birlikte bir İnternet araması yapıyorsunuz ve aşağıdakileri buluyorsunuz:

- LearnEnglish Kids Dinazor
- BBC Bilim ve Doğa Tarihöncesi Yaşam
- Doğal Tarih Müzesi Dinazor
- Vikipedi Dinozorlar
- Tiranozorlar
- Dinozorlar

Bunlardan hangisi sizce aradığınızla en alakalı bilgiyi verecektir? Neden?

### **Cevap**

Bizce LearnEnglish Kids - Dinazor veya BBC Bilim ve Doğa – Tarihöncesi Yaşam siteleri araştırmanızla en ilgili siteler olacaktır. Bu sitelerde bilgi, açık bir şekilde sunulmuştur ve altı yaşında bir çocuğun anlayabileceği seviye ve tondadır. Doğal Tarih Müzesi ve Vikipedi seviyenin uymaması sebebiyle uygun değildir çünkü çok detaylı olabilirler ya da daha büyük çocukları hedefliyor olabilirler. Dinazorlar sitesi de vurgu açısından uygun olmadığından ve ihtiyacımızı karşılamadığından onu da eleyebiliriz.

### 1.4.4 N Nesnellik

'İyi' bilginin en önemli özelliklerinden biri, dengeli olması ve bir fikrin ya da olayın her iki tarafını da veriyor olmasıdır. Böylece okuyucuya sadece kanıtları değerlendirmek ve bir karar vermek kalır. Gerçekte, hiçbir bilginin tamamıyla nesnel olmadığını biliriz.

Bu, okuyucu olarak sunulan bilginin nesnelliğini eleştirel bir gözle değerlendirme sorumluluğunu size yükler ve bilgiyi yorumlarken bunu da hesaba katmak gerekir. Bazen yazarlar bilerek belli görüşleri dile getiriyor olabilirler. Temsil ettikleri görüşü açıkça

ortaya koydukları sürece bu bir sorun teşkil etmez. Gizli önyargı ise, kasti olmasa dahi, yanıltıcı olabilir. Özellikle tartışmalı konularda bu çok önem taşır.

#### **Etkinlik 5**

Bilginin, bazı açılardan önyargılı olabildiği herhangi bir sorun veya konu düşünebiliyor musunuz?

#### **Cevap**

Biz bir kaç tane düşündük:

- *Vejetaryenlik*
- *Hayvanlar üzerinde ilaç denenmesi*
- *İnsan klonlama*
- *Ölüm cezası*
- *Enerji tasarrufu*
- *Sigara içme*

Bir örnek düşünelim – aşağıdaki web sitelerine bakıp herbirinin yeni ilaçların denenmesinde hayvanların kullanılması konusunda nesnel bilgi verip vermediğini değerlendirin.

StopAnimalTests.com

BBC Bilim ve Doğa - Hayvan Deneyleri

RDS çevrimiçi

Ev-ofis - Hayvan Deneyleri

Bu gibi tartışmalı bir konuda, sunulan bakış açılarını ayırt etmek ve olası önyargıların farkına varmak çok zor değildir. Diğer durumlarda ise bunlar daha az belirgin olabilir.

Yerleşik çıkarların farkında olmak da çok önemlidir. Bir ilaç şirketi tarafından desteklenen baş ağrısı ile ilgili bir web sitesi büyük olasılıkla nesnel değildir. Buradaki yerleşik çıkar maddidir. Yerleşik çıkarın farklı çeşitleri bulunmaktadır:

• mali yerleşik çıkarlar (bir ürün veya hizmeti satmak ya da korumak);

• medya aracılığıyla etkileme (gazete satmak veya reytingleri artırmak için 'iyi bir hikaye' gerekir);

- siyasi propaganda (kamuoyunu etkilemek için);
- hükümet propagandası (kamu davranışını etkilemek için).

Elbette kendi yargılarımızın da inançlarımız tarafından etkilenmiş olabileceğini göz ardı etmememiz gerekir.

#### 1.4.5 Y Yöntem

Yöntem, bir bilgi parçasının üretilme şekli ile ilgilidir. Farklı bilgi türleri, farklı şekillerde üretildiğinden bu oldukça karmaşık bir alandır. Bu konuda bakılacak birkaç öneri sunabiliriz:

**Görüşler** - Bir sürü bilgi, bireylerin görüşüne dayanır. Bu insanlar, kendi alanında uzman olabilir ya da olmayabilir (Asıl, kaynak için A'ya bakınız). Önemli olan, bu görüşlerin sadece birer görüş olduğu ve o şekilde değerlendirilmesi gerektiğini bilmektir.

**Araştırma** - Araştırma bilgileri ile ilgili bazı temel soruları sormak için, bir araştırma yöntemleri uzmanı olmak zorunda değilsiniz. Araştırma raporlarına, özellikle de bunlar medya tarafından özetlenmişlerse, eleştirel bir yaklaşım geliştirmek gerekir.

#### **Etkinlik 6**

Örneğin, aşağıdaki haber hikayesini okuyun:

*Bir Amerikan Üniversitesi araştırmacıları tarafından yapılan çalışma, 10 kişiden 8'inin, alışveriş yaptıkları esnada çalınan müziği sevmediğini ortaya koymaktadır.*

Bu araştırmayı yürütmek için kullanılan yöntemler hakkında hangi soruları sormak isteyebilirsiniz?

#### **Cevap**

Aşağıdakileri bilmek isteyeceğimizi düşündük:

- Kaç kişiye bu soruyu sordular?
- Hem kadın hem de erkeklere sordular mı ve eğer öyleyse ne oranda?
- Hangi yaş grubuna sordular?

• İnsanlara soruları nasıl sordular? (Sokakta mı durdurdular? Posta anketi mi yaptılar?)

Tüm bu sorular (ve daha fazlası) çok önemlidir çünkü sonuçlara ne kadar güveneceğinizi bunların cevapları belirler. Örneğin, 20 yaşındaki bir grup kadının sorulara bir grup orta yaşlı erkekten çok farklı bir yanıt vermesi olasıdır.

**Araştırma Değerlendirme Yazıları** - Birçok makale ve kitap araştırma değerlendirmeleri içerir. Bu değerlendirme yazıları, tüm birincil araştırmaları kendimiz aramamamız için bir kısayol olarak kullanılır. Ama değerlendirmeler çeşit çeşittir. Bazısı sadece bir konu üzerinde yapılmış araştırmaların değerlendirmeci tarafından seçilmişlerini bir araya getirir, bazıları ise 'sistematik değerlendirme' ya da 'genel bir bakış' olarak adlandırılan ve söz konusu temayla ilgili tüm araştırmaları toplamak ve gözden geçirmek için yapılır. Ne tür bir değerlendirmeye baktığınızı bilmek önemli olabilir.

#### 1.4.6 A Asıl, Kaynak

Bir bilgi parçasının aslı, kaynağı (yani nereden geldiği, kimin tarafından üretildiği), onun güvenilirliği için bir başka faydalı ipucu verebilir. Asıl, bilgilerin durumunu ve algılanan değerini artıran 'kimlik bilgileri'ni temsil eder. Bu sebeple, bilginin yazarını, kefilini ve kaynağını bilmemiz gerekir.

Bu neden önemlidir?

#### **Etkinlik 7**

Belirli bir web sitesini kimin ürettiğini öğrenmemiz için herhangi bir neden düşünebiliyor musunuz?

#### **Cevap**

Yazarlar ya da sorumlu kurumu bilmek istememizin pek çok nedenini bulduk:

**Yazarlar** - Yazarın kim olduğunu biliyorsanız, şunları da bilirsiniz:

- konu alanında tanınmış bir uzman olup olmadığını öğrenebilirsiniz;
- başka hangi makale veya kitapları basmışlar bulabilirsiniz;
- doktora tez gibi belki de yayınlanmamış materyallerin izini sürebilirsiniz;

• konu hakkında belirli bir bakış açısına sahip olup olmadıkları ve görüşlerinin tartışmalı olup olmadığını olmadığını öğrenebilirsiniz;

• bizzat kendileriyle iletişime geçebilirsiniz.

**Kuruluşlar** – Siteyi destekleyen kuruluş hakkında bir şeyler bilmek size çok şey anlatabilir. Zaten 'yerleşik çıkarlar'a baktık ve bu çıkarların neler olduğunu tanımlayıp incelememiz de gerekir. Sormanız gereken bazı sorular şöyledir:

Kuruluşun 'iş'i nedir?

- ticari bir şirket midir?
- gönüllü bir organizasyon mudur?
- kanuni bir kuruluş mudur?
- bir araştırma kuruluşu mudur?

Ne kadar iyi yapılandırılmıştır?

- bir 'geçmiş'i var mı?
- kısa ömürlü/geçici kuruluş mu?

Kuruluşta yer alan kişileri belirleyebilir misiniz?

• bilgiyi doğrulatmak için ya da daha fazla bilgi almak için onlarla iletişime geçebilir misiniz?

• ilgili insanların sizin bilgiyi kullanmanız üzerinde etkisi olabilecek 'başka çıkarları' ya da bağlantıları var mıdır?

#### **Etkinlik 8**

Bu sitenin sorumlusunun kim olduğunu söyleyebilir misiniz?

http://www.db.net/dti/

#### **Cevap**

Muhtemelen bu sitenin düzmece olduğunu anlamışsınızdır (ne de olsa bağlantı bir yere gitmiyor). Başka sitelerin düzmece olduğunu belirlemek o kadar da kolay olmayabilir.

### 1.4.7 G Güncellik

Bilginin üretildiği ve yayımlandığı tarih, bilginin kalitesi hakkında çok şey söyler. Bu, 'iyi' bilginin güncel olması gerekir düşüncesinin de ötesine geçmekle ilgilidir.

#### **Etkinlik 9**

Çevrimiçi bir haber kaynağından alınmış bir haber örneğine bakalım:

http://news.bbc.co.uk/1/hi/entertainment/music/3491927.stm

Yukarıdaki sitedeki bilgilerin güncel olduğunu söyleyebilir misiniz?

#### **Cevap**

Hem öyledir, hem de değildir. Diğer bir deyişle, birinin güncel değil dediği, bir başkası için tarihi bir belge olabilir. Bazı belgeler zamansızdır yani her zaman işe yarayan ve kullanılabilir belgelerdir. Başka durumlarda ise bilginin güncelliği hayati önem taşır.

### **Etkinlik 10**

Bazı bilgi çeşitlerinin, diğerlerine göre daha güncel olması önemlidir. Aşağıdaki bilgi türleri listesine bir göz atın ve hangilerinin güncel olması gerektiğini bulun:

- Bir yol haritası
- Bir resim
- Bir haber
- Bir basın açıklaması
- Araştırma değerlendirmesi
- Bir şiir kitabı
- Bir hükümet sirküleri
- Bir bilimsel araştırma makalesi
- Bir patent
- Nüfus istatistikleri
- Bir teknik kılavuz
- Bir haber sitesi

#### **Cevap**

Aşağıdakilerin güncel olması gerektiğini düşündük:

- Bir yol haritası
- Bir haber
- Bir basın açıklaması
- Araştırma değerlendirmesi
- Bir hükümet sirküleri
- Bir bilimsel araştırma makalesi
- Nüfus istatistikleri
- Bir haber sitesi

# 1.4.8 Özet

Bu bölümde, herhangi bir bilgi parçasının kalitesini değerlendirmek için yararlı bir araç olarak SİNYAG kontrol listesini tanıttık. Düzenli bir şekilde kullandığınız taktirde, liste bilgiyi hızla tarayıp zayıf ve güçlü yanlarını tespit etme yeteneğiniz gelişir. Son bir egzersiz olarak, aşağıdaki web sitelerini ya da kendi istediğiniz bir siteyi açıp SİNYAG kriterlerini kullanarak sitedeki bilgiyi değerlendirmeyi deneyebilirsiniz. İşinizi kolaylaştırmak için aşağıda yazdırılabilir bir liste de hazırladık.

'Listeyi görüntüle'yi tıklayarak yazdırılabilir listeyi açabilirsiniz.

#### Listeyi görüntüle

- British Council
- Psikoloji Sanal Kütüphanesi

# 1 Genel Bakış

# 1.5 Bilgilerinizi düzenlemek

### 1.5.1 Neden düzenli olmak önemlidir?

• Dosyalama dolabına konan öğelerin % 87'sine bir daha hiç bakılmamaktadır. **Stanford Üniversitesi**

• Dünyada her yıl yaklaşık iki *eksabayt*lık yeni ve benzersiz bilgi üretilmektedir - bir eksabayt, bir milyar *gigabayt* için icat edilmiş yeni bir terimdir. Bugüne kadar insanlar tarafından konuşulan kelimelerin tümü beş eksabayt gelir. **Kaliforniya Üniversitesi (Berkeley)** 

• Son 30 yılda ondan önceki 5000 yılda üretilenden daha fazla yeni bilgi üretilmiştir. **BİR BİLGİ TOPLUMU İÇİN BİLGİ BECERİLERİ** - Carol Kuhlthau (1987) Eric Clearinghouse for Information, ISBN 0937597147

• Her saniye yeni bir blog oluşturulmaktadır. **Technorati** 

• Çalışanların işlerini yapmak için bilgi ararken geçirdikleri zaman maaşlarının %10'unu israf etmektedir. **Computerworld** 

Bugün dünya sizi bir gerçekler bombardımanına tutar. Bir sürü kaynaktan size doğru gelen öyle çok bilgi vardır ki, verimli bir şekilde çalışabilmek için bu bilgilerin hepsini düzenlemek için bir sisteminiz olması gerekir. Tipik bir günde ihtiyacınız olan bilgiyi bulabilmek için ne kadar vakit harcıyorsunuz, bir düşünün.

#### **Etkinlik 11**

Bir öğrenci olan Jo, GM gıdaları üzerine bir ödev hazırlamak için bazı kaynaklar belirlemiştir. Aşağıdaki üç resme bakarak Jo bunları kullanmak isterse ne gibi sorunlarla karşılaşabileceğini saptamaya çalışın.

<u> 1958 - Andrea Brendt, Ameri</u>ka 555555555555555555555

Chapter 5 assessing the risks

from 1989 report - good background stuff

"During the course of our study a number of authoratitive reviews have been published of the risks associated with the

release of GEOs. These include a statement by committees of the International Council of ScientificUnions

and reports by the United States National Academy of Sciences..."

ж

"A release licence should be

required before a release may take Page

place. Licences should be issued by 88

#### Utilitionity inv

See pages 1313, 1353, 1354 See pages 1313, 1353, 1354<br>"The attempt of single-interest groups, supported by the The attempt of single-interest groups, supportion better,<br>tabloid press and now by others who should know better. tabloid press and now by others who should knchology as<br>to declare this whole [genetically modified] technology as dangerous and immoral is sad for the UK, but is also<br>dangerous and immoral is sad for the UK, but is also dangerous and immoral is sad for the UK's Academy of<br>absurd". So wrote the president of the UK's Academy of absurd". So wrote the president of the CNS Francet<br>Medical Sciences, Peter Lachmann, after The Lancet Medical Sciences, Peter Lacrimann, also<br>criticised Arpad Pusztai for announcing the results of his exiticised Arpad Pusztai for announcing the composite experiments with genetically modified (GM) potatoes on experiments with genetically modified (ON) pournal's<br>television. Lachmann had less to say about the journal's television. Lachmann had less to say about on parmely, that<br>additional and equally important concern-mamely, that additional and equally important concern-<br>those in government, the food industry, and science had<br>those in government, the food if mable, awiery about this those in government, the tood industry, and science has<br>badly miscalculated the level of public anxiety about this

new biotechnology.<sup>2</sup> ew biotechnology.<sup>2</sup><br>Richard Sykes, chairman of GlaxoWellcome, also Richard Sykes, chairman or Giaxovenical presidential<br>marginalised the public's concern, In his presidential marginalised the public's concern, in his presencement of<br>address to the British Association for the Advancement of address to the British Association for the Advancement Science on Sept 13, 1999, he noted that "It is now very Science on Sept 13, 1999, he noted that the tri-GM food<br>possible that the outcomes of the present anti-GM food possible that the outcomes of the present and campaign will be detrimental to this country. It will lead to a failure to develop new UK companies based upon the<br>to a failure to develop new UK companies based upon the to a failure to develop new UN companies basic expertise as<br>technology developed here, loss of technical expertise as technology developed here, loss or technical swithdrawn.<br>funding by major international companies is withdrawn. funding by major international companies is without<br>and disadvantage for British agriculture. This state of and disadvantage for British agriculture . The by Roger<br>affairs was even more starkly summed up by Roger affairs was even more stating accumulations first successful

The answer lies partly in a February, 1999, statement The answer lies partly in a Pebruary, 1999, May. While<br>from the UK's chief scientific adviser, Robert May. While from the UK's chief scientific adviser, reductions about<br>criticising the researchers' sweeping conclusions about criticising the researchers' "sweeping conclusions", he pointed<br>the unpredictability and safety of GM foods", he pointed<br>bad changed this entire debate: the unpredictability and safety of GIV rooms . He debated<br>to the frustration that had dogged this entire debated<br>content for peer review. to the frustration that had dogged this competency.<br>"Pusztai's work has never been submitted for peer review. "Pusztai's work has never been submitted for pear country<br>much less published, and so the usual evaluation of much less published, and so the usual evaluation of confusing claim and counter-claim effectively cannot be confusing claim and counter-claim enecavely our reviewers.<br>made". This problem was underlined by our reviewers. made". This problem was underlinked by our cree "flawed".<br>one of whom, while arguing that the data workl published one of whom, while arguing that the uses work] published<br>also noted that, "I would like to see [this work] published also noted that, "I would like to see [this work] putched in the public domain so that follow scientists can judge for in the public domain so that fellow scientists can juve themselves . . . if the paper is not published, it will be claimed there is a conspiracy to suppress information".<br>claimed there is a conspiracy to suppress information". claimed there is a conspiracy to suppress modulation<br>Publication of Ewen and Pusztai's findings is not as some Publication of Ewen and Pusztal's immungs is not be pusztal's<br>newspapers have reported,<sup>3</sup> a "vindication" of Pusztal's newspapers have reported," a virtuation of a paper after<br>earlier claims. On the contrary, publication of a paper after earlier claims. On the contrary, publication or a paper that<br>substantial review and revision provides a report that substantial review and revision provises a repraisal<br>deserves further scientific attention. Such wide repraisal deserves further scientific attention. Such what approach<br>begins in this week's *Lancet* with the commentary by Harry Kuiper and colleagues.

arry Kuiper and colleagues.<br>Once the sketchy details of these data had been revealed<br>Once the sketchy details and scientific Once the sketchy details of these data had been<br>last year, several respected scientific and scientific last year, several respected scientists and crutiny of<br>institutions called for more careful government scrutiny of institutions called for more careful government and Society's<br>research into GM food, For example, the Royal Society's research into GM food. For example, the Noyal Southern<br>own statement on GM plants' recommended that "any nt on Give plants received antibiotic-resistant

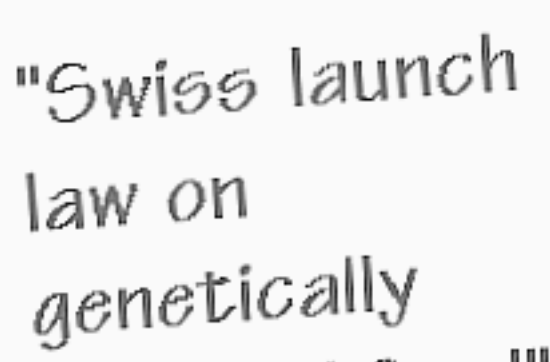

modified food"

#### **Cevap**

Bizim aklımıza gelenler şöyle:

Resim 1: - Bunların Jo'nun baktığı bazı kaynaklar hakkında aldığı notlar olduğunu düşünüyoruz. Hatta notların arasında önemli olarak işaretlenmiş bir alıntı bile var. Ancak notlar ya da alıntının nereden geldiğine dair bir kitap veya makale ismi not alınmamış.

Resim 2: Bunun bir dergideki makalenin fotokopisi olduğunu düşünüyoruz ama pek de iyi bir kopya değil çünkü fotokopici yukarıdan makalenin ve derginin ismini kesmiş.

Resim 3: Bunun bir kaynakçanın parçası olduğunu düşünüyoruz. Bir makale ya da kitabın kaynakçası olabilir ama pek de ipucu yok. Bir kitap bölümü ya da dergi makalesi de olabilir, bir alıntı da. Jo neden bu kadar önemli olduğunu hatırlayamıyor.

Jo'nun bunları bir ödev içerisinde kullanabilmesi için tam kaynak listesine ihtiyacı var. Jo'nun bunları kullanmak istiyorsa, her bir kaynağı yeniden bulmak için yeniden vakit harcaması gerekecek. Baştan daha düzenli çalışarak daha sonrası için zaman kaybını önleyebilirsiniz.

### 1.5.2 Kendinizi organize etmenin yolları

Kendinizi nasıl organize ediyorsunuz?

#### **Etkinlik 12**

Aşağıdakileri nasıl düzenlediğinizi not ediniz:

- e-postalarınız
- internet yer imleri ya da favorileri
- bilgisayar dosyaları
- evle ilgili evraklar, örneğin faturaları, sigorta belgeleri, garanti belgeleri, makbuzlar
- kitap, CD, müzik, video veya DVD koleksiyonları

Notlarınızı aşağıdaki üç kişi ile karşılaştırın:

*Kişi 1* - "Düzenli sayılırım çünkü kitaplarımı yazar isimlerine göre grupluyorum ve eğer bir seri içindelerse seriyi de düzenli tutuyorum. CD'lerim soyisme göre, grubun ismine göre ya da toplama albümse dizinin sonunda başlıklara göre alfabetik olarak dizilidir. Ayrıca, evle ilgili evraklar için bir dosyalama dolabım var ve yakıt, elektrik, otomobil, gibi konularda ayrı ayrı dosyalama yaptım. Evet, ben doğuştan bir kütüphaneci sayılırım."

*Kişi 2* – E-postalarımı aslında düzenliyor sayılmam, okur ve silerim. Tabii eğer bir makbuz yollandıysa yazdırır ve güvenli bir yere kaldırırım! (bir daha görülmemek üzere). Araç çubuğuna beğendiğim web sitelerini eklerim ancak bunu düzenli olsun diye değil tembellikten yaparım. Bütün evle ilgili evraklarım, her altı ayda bir temizlediğim bir kutunun içinde durur. Kitaplarım herhangi bir sıraya koymaksızın bir kitaplıkta durur. CD ve DVD'lerim de öyle.

Evet, gerçekten düzensizim ama nedense bunun bana şu ana kadar olumsuz bir etkisi olmadı !!!!!!!!"

*Kişi 3* - "Ben dosyalama konusunda oldukça acımasızım –birikmiş şeylerden nefret ederim.

E-postalar, günde sadece 3-4 kez okurum, okuduğumu: a) silerim; b) kısaysa cevaplarım c) uzunsa, o gün veya daha sonra cevaplamak için tutarım. Oldukça basit bir dosyalama sistemim var, başka birisinin bir kopya alacağını düşünerek ben bir şey saklamam. Otomatik 'kural' ile altı aydan daha eski e-postaların hepsi siliniyor. Silinmiş hiçbir e-postayı bugüne dek kaçırmadım.

Bilgisayarda dosyalama: Geniş konularda 10 klasör, herbirinde en fazla 4-5 alt klasör tutarım. Geniş başlıklar altında dosyalamayı ve arama yapmayı daha kolay buluyorum. İçerikleri tek bir ekranda tutmaya çalışıyorum. Eski dosyaları acımasızca tasfiye ediyorum. En fazla bir düzine düzenli kullandığım favorim olan web sitesini saklıyorum, gerisi zaten kolayca ihtiyacım olduğunda bulunur.

Evde evrak dosyalama: özellikle küçük tutulmuş bir dosyalama dolabına yakıt vb. gibi giderler, sigorta, otomobil, iş, kredi kartları gibi her durum için ayrı ayrı bölümler açarım. Sadece bir yıllık faturaları tutup yenisi geldikçe en eskisini atmaya çalışırım ama tabii bu her zaman işe yaramaz. Bu yüzden Noel ve Yeni yıl arasında tüm evrakların üzerinden geçer ve bitmekte olan yıldan eski her şeyi parçalarım.

Yeni Yıl tasfiyem, kitap (2-3 yıldır okumadıysam okumam demektir), CD / DVD (1-2 yıl kuralı) ve giysiler (1 yıl kuralı) için de geçerlidir. Bunları ihtiyacı olanlara vermek için ayırırım. Bu yaklaşım, koleksiyonları makul büyüklükte tutmak ve beni bir iki yıl içinde atacaksam bunu almalı/saklamalı/arşivlemeli miyim diye düşündürmek gibi iki yönden fayda sağlar. Tabii minimalizm herkesin zevkine uygun değildir herhalde!

Parolam şudur: şüphen varsa at gitsin."

#### **Cevap**

Bu insanların her birinin bilgiyi düzenlemek için farklı yolları var ama bir nokta gitgide netleşiyor: sizin için çalışan bir sistem bulun ve onu kullanın. Sisteminizin ne kadar basit ya da karmaşık olması gerektiği, kullandığınız bilginin türüne ve bu bilgiyi nasıl kullanacağınıza göre değişir. Aşağıdaki ses kayıtları bunu anlatmaktadır:

İlk ses kaydını dinlemek için aşağıdaki linke tıklayınız.

İnteraktif içerik burada görüntülenir. Kullanmak için, web sitesini ziyaret ediniz.

Ses Kaydı 1 dinle Ses Kaydı 1 dökümünü görüntüle

İkinci ses kaydını dinlemek için aşağıdaki linke tıklayınız.

İnteraktif içerik burada görüntülenir. Kullanmak için, web sitesini ziyaret ediniz.

Ses Kaydı 2 dinle Ses Kaydı 2 dökümünü görüntüle

İnternet sörfçüleri eğlence amaçlı internet kullanırlar, ve girdikleri siteleri düzenli olarak takip etmeleri gerekmez çünkü bunlar bir daha bulabilecekleri sitelerdir.

Araştırmacılar ise, bir araştırma günlüğü tutmak zorundadır. Sonunda bir tez yazmak için kullandıkları tüm kaynaklara atıfta bulunmaları gerekecektir. Bu nedenle araştırmacılar, daha düzenlidirler ve bilgi depolamak konusunda daha dikkatlidirler.

#### 1.5.3 Masaüstü arama araçları

Evrak ya da elektronik dosyalarınızı bulmak bir sorun olabilir. Bir çeşit dosyalama sisteminiz var olsa bile, birden fazla yerde tuttuğunuz ve araması zorlaşan dosyalar ile git gide büyüyen bir yapı ortaya çıkabilir. Kendinizi evrakları klasörlere rastgele yerleştirirken bulabilirsiniz. Şimdi mantıklı geleni, zaman geçtikten sonra bulacağınızı düşündüğünüz yerde bulamazsınız.

Bu gibi zamanlarda Windows'un Başlat menüsündeki arama komutu çare olabilir. Benim gibi yüzlerce binlerce dosya ile dolu bir bilgisayarınız varsa, bu arama, uzunca bir süre alabilir. Bunun sebebi, arama motorlarının aksine, Windows'un arama aracının, bir arama yapıldığında bilgisayardaki her bir dosyayı tek tek aramasından kaynaklanır.

Masaüstünüz için bir arama motoru olsa ne güzel olurdu değil mi? Eh, iyi haber, bazıları kişisel kullanım için ücretsiz olan çeşitli masaüstü arama motorları bulunmaktadır. Ücretsiz masaüstü arama araçlarının çoğunluğu, büyük arama motorları tarafından sağlanır - bütüncül bir arama deneyimi sunmak suretiyle tüm arama ihtiyaçlarınız için kendilerini kullanacağınızı umarlar.

Pandia tarafından hazırlanan makaleyi okuyarak masaüstü arama araçları hakkında genel bir izlenim edinebilirsiniz.

### **Etkinlik 13**

Aşağıdaki masaüstü arama araçlarından birini indirin. Sizin bilgisayarınızda çalışacağından emin olmak için öncelikle bilgisayarınızın özelliklerini kontrol edin.

- Ask
- Copernic
- Google Masaüstü
- Windows Live Toolbar
- Yahoo Desktop Search

Bunlardan birini yüklediğiniz zaman, aracı kullanarak bilgisayarınızda bir arama yapın. Şimdi Başlat menüsünden Windows arama komutunu kullanarak aynı aramayı yapın. Aynı sonuçları elde ettiniz mi?

Bir masaüstü arama aracını ilk kez kullandığınızda, aracın sabit diskinizde bir dizin oluşturması gerekecektir. Bu birkaç saat sürebilir, bu yüzden sabırlı olmanız gerekecek. Araç dizini oluşturduktan sonra bilgisayarınıza koyduğunuz yeni belgeler geldikçe arşivlenir böylece dizin siz farketmeden güncelliğini korur.

O zaman, onları böyle kolayca aratmak varken neden dosyalarımı düzgün tutmalıyım diye sorabilirsiniz. Bu tarz araçlar çok da düzenli olmanız gerekmediği fikrini verebilir. Ancak, arama yaptığınızda, varsayılan aramada kullandığınız kelimenin dosyanın herhangi bir yerinde kullanılmış olmasıdır. Bazen ne kelime kullanarak arama yapacağınıza karar veremediğiniz durumlar olabilir. Ya da bazen dosyayı henüz okumadığınız için hangi kelime ile arama yapacağınızı bilemezsiniz. Ayrıca, her bir aramayı gerçekleştirmek zaman alır, sınırlı bir sürede aradığınızı bulmanız gerekebilir. İşte bu sebeplerle, bu tarz masaüstü arama araçlarının sağladığı kolaylığı tamamlamak ve dosyalarınızı düzenlemek için bir çeşit sisteminiz olması gereken bilgiyi bulma şansınızı en üst düzeye çıkarmanızı sağlar.

#### 1.5.4 Beş Tavsiye

Eğer kullandığınız bir sistem yoksa, o zaman, aşırı bilgi yüklemesinin sonuçlarından olumsuz yönde etkilenebilirsiniz:

- önemli bilgileri kaybedebilir;
- bir şeyler bulmaya çalışırken zaman kaybedebilir;
- her yere yığılmış fiziksel ve sanal şeylerle baş başa kalabilirsiniz.

Dosyalarınıza (kağıt veya elektronik) uygulamak isteyebileceğiniz bir teknik 5 Tavsiye'dir. Bunları deneyerek aşırı bilgi yüklemesinden kurtulabilecek misiniz bir görün bakalım.

**5 Tavsiye** - John Caunt (1999) *Aşırı bilgi* yüklemesi ile 30 dakikada baş etmek, *Londra:* Kogan Page kitabından uyarlamadır.

- 1. At
- 2. Hallet (Şimdi yap!)
- 3. Bir sonraki adımı belirle (Yarın için şimdiden planla!)

4. Yönlendir/Dağıt (a. neden yönlendiriyorsunuz? / b. Alıcının bununla ne yapmasını bekliyorsunuz?)

5. Biriktir (dosyala)

### 1.5.5 Sosyal yer imleri

Favoriler/yer imlerinizin, içinden çıkılamayacak uzunlukta olduğunu düşünüyorsanız alternatif olarak sosyal yer imleri kullanabilirsiniz.

#### **Etkinlik 14 - Sosyal Yer İmleri hakkında bilmeniz gerekenler**

Educause Öğrenme Girişimi (Mayıs 2005) tarafından basılmış olan *Sosyal imleme hakkında bilmeniz gereken 7 şey*'i okuyun.

Sonra aşağıdaki soruları yanıtlayın:

- Sosyal yer imleri ile sıradan bir tarayıcının yer imleri (sık kullanılanlar) arasındaki farklar nelerdir?
- Sosyal yer imleri kullanmanın faydaları nelerdir?
- Sosyal yer imleri kullanmanın herhangi bir güçlüğü var mı?
- Etiketleme resmi meta verilerinden nasıl farklıdır?

#### **Cevap**

Bizim cevaplarımız şöyle:

• Sosyal yer imleri, bir web sitesinde herkese açık olarak saklanır, yer imleri ise sizin bilgisayarınızda depolanır. Sosyal yer imleri, sitenin ne hakkında olduğunu anlamanız için etiketlenir, favorilerin ise sadece bir başlığı vardır ve klasörler şeklinde saklanır. Sosyal yer imleri paylaşılır, yer imleri ise kişiseldir.

• Sosyal yer imlerine her yerden erişebilirsiniz. Diğer insanların aynı konudaki sosyal yer imleri görebilirsiniz, böylece yeni bir bilgi bulabilir ya da daha önce hiç düşünmediğiniz şeyleri görebilirsiniz. Sizinle aynı konularla ilgilenen kişiler bulabilirsiniz.

• Tehlikeli etiketlemeler olabilir, insanlar etiketleri aynı şekilde kullanamayabilirler ya da etiketlemeyi hakaret maksatlı kullanabilirler. İnsanların etiketleme şekilleri yüzünden aradığınız ile hiç alakası olmayan öğeler de bulabilirsiniz.

• Etiketleme amatörler tarafından yapılır, resmi olarak kontrol edilen bir kelime dağarcığı ya da sınıflandırma bulunmaz ve bu sebeple de kalite düşük olabilir. Etiketler güncel eğilimleri takip eder. Uzmanları tarafından yapılan resmi meta verileri terminoloji ve yapı olarak sizin kullanamayacağınız şekilde yazılmış olabilir.

Kendiniz için sosyal yer imleri keşfetmek için, aşağıda yer alan araçlardan birini deneyin:

Del.icio.us Furl **Spurl** Feed me bağlantıları Hyperlinkomatic Simpy Frassle Blinklist

Sosyal imleme araçları aşağıdaki amaçlar için faydalıdır:

- güncel eğilim ve teknolojileri keşfetmek
- küçük, sıkı sıkıya bağlı topluluklarda önceden etiketleme konusunda anlaşarak kullanmak
- sizin için anlamlı terimleri hatırlamanıza yardımcı olmak
- her yerden erişim bilgisayarınızda duran favorilerin aksine

• bir sitenin bir anlık görüntüsünü korumak – örneğin, Furl aradığınızın kaydını sizin için tutar, böylece site değişse bile elinizde orijinalin kopyası kalır.

### 1.5.6 Telif hakkı - bilmeniz gerekenler

Metin, müzik, resim, ses kayıtları, web sayfaları gibi özgün çalışmalar telif hakları yasası ile korunmaktadır ve genellikle bunlara eşlik eden bir sembol (©) ve / veya yasal bir bildirim bulunur. Örneğin, Birleşik Krallık'ta 1988 Telif Hakları, Tasarımlar ve Patentler Kanunu bunu düzenler.

Çoğu durumda, telif hakları ile korunan çalışmaların tamamı veya bir kısmı sadece sahibinin izni ile kullanılabilir. Bazı durumlarda bu izin bir ücret karşılığı verilir.

Ancak, Birleşik Krallık mevzuatı "adil kullanım" olarak bilinen bir dizi istisnalar içermektedir. Adil kullanım, yayınlanmış çalışmaların bir kısmının, ticari olmayan araştırmalar veya kişisel çalışmalar için ya da eleştiri ve değerlendirme amacıyla veya güncel olayları anlatmak için ücretsiz olarak kullanılmasını sağlar. Kaynak her zaman belirtilmelidir bu sebeple fotokopi yaptığınızda, bir web sitesinden sayfa yazdırdığınızda tüm detayları aldığınıza emin olmalısınız ki, aldığınız kaynağa atıfta bulunabilesiniz.

Telif hakları ve nelerin serbest olduğu ile ilgili daha fazla okuma yapmak için, araştırmacılar için bilgi Becerileri sayfasından Telif Hakları bölümüne bir göz atın.

Diğer ülkelerdeki telif hakları ile ilgili bilgi edinmek isterseniz, Uluslararası Çoğaltma Hakları Örgütleri Federasyonu web sitesini inceleyebilirsiniz. Bu uluslararası üyeliğe açık bir organizasyondur ve üyelik sayfasına giden bağlantıyı takip ederseniz, uluslararası telif hakları kuruluşlarının bir listesini göreceksiniz.

# 1.5.7 Kaynak kullanma

Telif hakları mevzuatına uyduğumuza emin olmak için çalışmalarımızda kaynak göstermemiz gerektiğinden bahsetmiştik. Ancak kaynak kullanmamızın bir başka sebebi daha vardır: bilgiyi paylaşabilmek.

Şöyle bir senaryo düşünün. Bir arkadaşınız del.icio.us sitesinin kurucusu Joshua Schachter'in sitesinin neden yönlü bir arama sistemi olmadığından bahsettiği ilginç bir makale okuduğundan

sözediyor ve size de makaleyi okumanızı tavsiye ediyor. Makaleyi nasıl bulursunuz? Bir haber veritabanı, bir arama motoru veya bir dergi veritabanından mı aramaya başlamak istersiniz? Çeşitli arama araçlarında arama terimi olarak 'del.icio.us' ve 'yönlü' yazdığımda ve Joshua Schacter ismini girdiğimde pek çok makale buluyorum, ama bulduklarımdan hiçbiri arkadaşımın bahsettiği makaleymiş gibi gelmiyor. O zaman, doğru makaleyi bulmak için gereken asgari düzeyde bilgi nedir?

#### **Etkinlik 15 - Doğru kaynağı bulmak için ne tür bilgiye ihtiyaç var?**

Aşağıdaki kaynak türlerinde bilginin doğru olduğuna emin olabilmek için gerekli ve yeterli bilgileri tanımlamaya çalışın.

Aşağıdaki tabloyu verilen listeden her kaynağı bulmak için gereken asgari bilgi ile doldurun. Örneğin, Kitap için ISBN numarası ve yazar ismi yeterli derseniz ilk satır şöyle olmalıdır:

Kitap (ciltsiz) ISBN, Yazar

Yönetmen, yazar, başlık, makale başlığı, yayıncı, internet yayını türü, ISBN, yayınevi, sayfa numaraları, tarih, cilt, video başlığı, basım yeri, yazar/kuruluş, sayfayı ziyaret ettiğiniz tarih, sayı numarası, web adresi (URL)

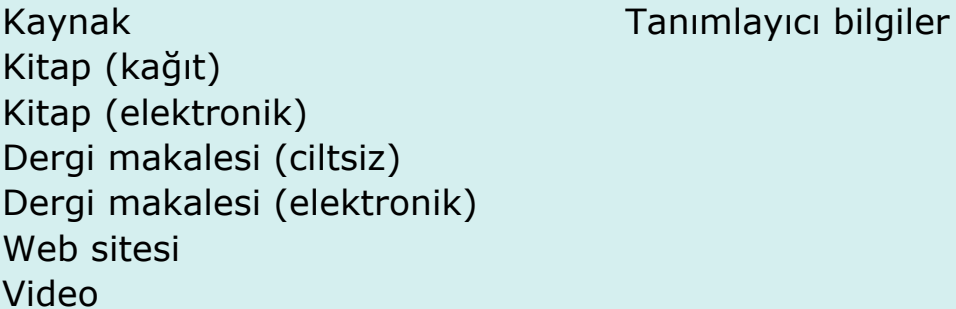

**Cevap** Biz şöyle cevapladık:

İnternet yayını

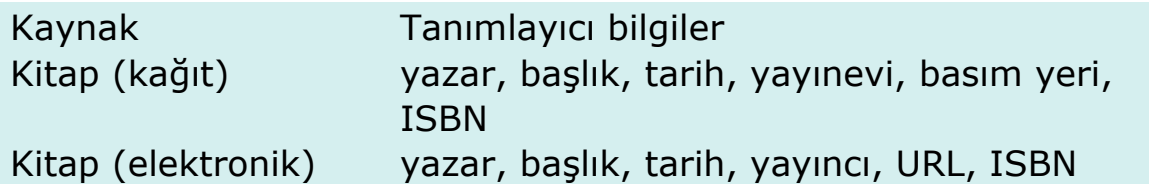

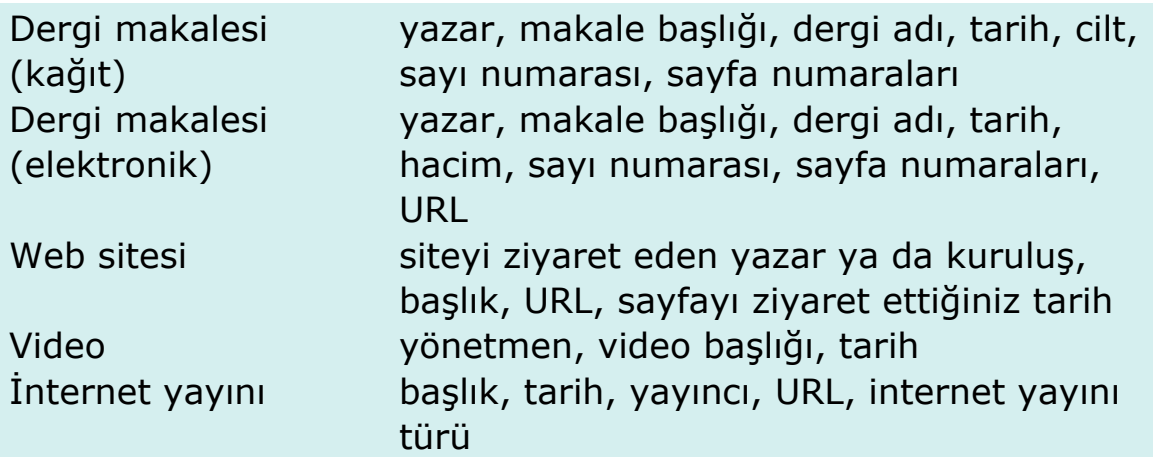

Ayrıca geçmişte kullandığınız kaynakları bulmak için de doğru bilgilere ihtiyacınız var. Bazen bir ISBN numarası veya URL adresi yeterli değildir. Kitabın baskısı biterse ya da web sayfası kapatılır veya biri yanliş bir kaynak gösterirse ne yaparsınız? Daha fazla bilgi vererek, o öğeyi tekrar bulma şansınızı artırırsınız.

Ayrıca, gerekli ayrıntı düzeyi amacınıza göre değişir. Örneğin, Amazon.com'dan bir kitap satın almak istiyorsanız, genellikle bir yazar ismi ve/veya başlık yeterli olur. Bir okuma listesi için yılı da dahil emeniz gerekir çünkü akademik ders kitaplarının farklı sürümleri olabilir ve yıl belirtilmeden doğru sürümü okuduğunuza emin olamazsınız.

Bilgi paylaşımında insanlara yardımcı olmak için, bazı kaynak biçimleri geliştirilmiştir. Bunlar, bir kaynakça üretmek için gereken bilginin standartlarını belirlemiş ve kaynakların tutarlı bir şekilde ortaya konmasını sağlamıştır. Akademik bir makale veya kitap okuduğunuzda, çoğunlukla sonunda bir kaynak listesi bulacaksınız. Hangi dersi aldığınıza bağlı olarak, bir ödev yazarken, bir kaynakça veya kaynak listesi yaratarak kullandığınız kaynaklara atıfta bulunmanız gerekmektedir.

Kaynak biçimlerine bazen alıntı stilleri de dendiğini görürsünüz. Bu ders için, ikisini aynı şeyi ifade etmek için kullanıyoruz.

Tüm kaynakçaların asgari unsurları şöyledir:

- yazar ya da eşdeğeri
- başlık
- tarih
- yayımcı
- yer fiziksel konumu veya URL

Kaynakçanızda, kaynağı yazarken yazılış şekli ve bunların metin içinde veriliş şekli kullandığınız biçime göre değişir ama kaynakçanın içindeki bilgiler aynıdır.

#### **Etkinlik 16 - Kaynak biçimlerini keşfetmek**

Calvin alıntı oluşturucusunu deneyin. Aşağıdaki kaynağı, alıntı oluşturucusuna, 'Kaynak tipi' başlığı altına 'Elektronik', ve 'Kaynak' başlığı altına 'Dergi' şeklinde yazın.

John Flint (2006) 'Surveillance and exclusion practices in the governance of access to shopping centres on periphery estates in the UK', *Surveillance and Society,* 4 (1/2) s. 52-68 [çevrimiçi]. http://www.surveillance-and-society.org/Articles4 (1) / estates.pdf (En son erişim: 20 Kasım 2006)

Bu kaynağın faklı biçimlerde (MLA, APA, Şikago) verilişine bir bakın ve farklılıkları ayırt etmeye çalışın.

#### **Cevap**

Bu araç tarafından oluşturulan üç farklı kaynak biçimi şöyledir:

**MLA:** Flint, John. "Surveillance and exclusion practices in the governance of access to shopping centres on periphery estates in the UK." Surveillance and Society 4.1/2 (2006): 52–68. 20 Nov. 2006 http://www.surveillance-and-

society.org/Articles4(1)/estates.pdf.

**APA:** Flint, J. (2006). Surveillance and exclusion practices in the governance of access to shopping centres on periphery estates in the UK. *Surveillance and Society*, 4(1/2), 52–68. Son erişim November 20, 2006, http://www.surveillance-andsociety.org/Articles4(1)/estates.pdf

**Sikago:** Flint, John. "Surveillance and exclusion practices in the governance of access to shopping centres on periphery estates in the UK." *Surveillance and Society* 4, no. 1/2 (2006): 52–68. http://www.surveillance-and-society.org/Articles4(1)/estates.pdf Gördüğünüz gibi, farklılıklar, her bir kaynağın biçimlendirilişi ile ilgilidir. MLA ve Şikago stillerinde yazar isimleri tam olarak verilirken APA'da isimlerin sadece ilk harfleri verilmiştir. MLA dergi adının altını çizerken, diğer ikisi yayık yazmıştır. Herbiri dergi sayısını farklı yazmıştır. Sonuçta, her bir stili farklı kılan çeşitli ayrıntılar bulunsa da verilen bilgi değişmez. Leeds Üniversitesi Kütüphanesi, farklı stillerin kullanıldığı çok çeşitli örnekler veren yararlı bir alıntı ve kaynakça bağlantıları listesi vermiştir.

# 1.5.8 Kaynakça yazılımları

Çalışmalarınızı geliştirmeyi düşünyorsanız, bir kaynakça yazılımı kullanmayı düşünmek isteyebilirsiniz. Bu yazılımlar, kaynakları ayırmak, açıklayıcı notlar eklemek, alıntıları düzenlemek veya okuma listeleri oluşturmak için kullanılabilir.

Piyasada birçok yazılım paketleri vardır. Bunlardan bazıları aşağıda listelenmiştir.

- BibTex
- EndNote
- Procite
- Referans Manager
- RefWorks

Eğer bu paketlerden birine yatırım yapmak konusunda emin değilseniz, ücretsiz web tabanlı bir araç olan Zotero'yu deneyerek kaynaklarınızı web tarayıcınız aracılığıyla düzenleyebilirsiniz. Biz bunu yazarken, Zotero Beta versiyonu mevcuttur, ve sadece, Mozilla Firefox tarayıcısı kullanıcıları için kullanılabilmektedir.

# 1.5.9 İntihal

Atıfta bulunmak, sadece bilgi paylaşma işine yaramaz; aynı zamanda başka insanların çalışmalarına hak ettikleri değeri vermeyi de garantiler. Elektronik bilgi çağını yaşarken, dergi makalelerini ve web sayfalarını kendi çalışmanıza kopyalayıp yapıştırmak kolaydır. Ancak, bir başkasının çalışmasını kullanmak istiyorsanız, doğru şekilde atıfta bulunarak çalışmanın kaynağını sahibine teslim etmeniz gerekir.

Birisinin çalışmasının kullanılmasına ve eserin nereden alındığının belirtilmemesine intihal denir. İntihal, bir telif hakkı ihlali olarak kabul edilir. Başkasının çalışmasını kendinizinkiymiş gibi kullanmak ise sahtekarlıktır.

**Etkinlik 17 – İntihal kurbanı olmak nasıl hissettirir?**

Şu makaleyi bulup okuyun - Bloomfield, S. and Gumbel, A. (2006) 'The teenage plagiarist', *Independent*, 7 Mayıs, s. 24. http://www.findarticles.com/p/articles/mi\_qn4159/is\_20060507/ ai\_n16353946 - [En son erişim 16 Kasım 2006]

Makale, güncel bir intihal vakası ile ilgilidir ve intihal yaparken yakalanmanın sonuçları üzerine bilgi vermektedir. Okurken, aşağıdaki soruları düşünün ve cevaplarınızı bir yere not edin.

- İntihal kurbanı olmak nasıl bir duygu?
- Çalışmalarınızda intihal yapıp yapmadığınızın farkında olmak ve bunu önlemek neden önemlidir?

#### **Cevap**

Bizim cevabımız şöyle:

Bir şey üzerinde gerçekten çok çalıştıysanız bir başkası gelip emeğinizi çalsa çok kızmaz mıydınız? Herkesin bunun çalan kişinin değil, sizin emeğiniz olduğunu bilmesini ve hırsızın cezalandırılmasını istemez miydiniz?

İntihal yapmakla, aynı zamanda, kendi öğrenmenizin gelişim sürecini de baltalamış olursunuz. Kendinize düşünmek ve gelişmek için bir şans tanımamış olursunuz çünkü intihal yapmakla sadece bir başkasının fikirlerini kopyalıyorsunuzdur.

Aynı zamanda intihalin yasal yansımaları olabilir. Ms Viswanathan'ın intihali kamusal olarak aşağılanma ile sonuçlandı ve edebi kariyerinin sona ermesine sebep oldu. İntihal yaparken yakalandıktan sonra kim artık onun eserlerini yayınlamak ister?

Bir öğrenci olarak, intihal edilmiş bir ödev yazmak ise, para kaybına yol açmaz, ancak dersten kalmanıza ya da çok düşük bir

not almanıza neden olur. Bilgiyi düzgün kullanmakla ve kaynaklarınızı doğru saklayıp atıfta bulunmakla intihal suçunu işlememeyi garantileyebilirsiniz.

# 1 Genel Bakış

# 1.6 Güncel kalmak

# 1.6.1 Giriş

Seçtiğiniz konu ve alanda güncel kalma süreci, hem çalışmanız esnasında hem de sonrasında kişisel tatmininiz veya devam eden profesyonel gelişiminiz ve kariyeriniz için faydalı olabilir.

Kendinizi güncel tutmanızı kolaylaştırmak için birçok güzel araç bulunmaktadır. Sizin İnternet'te bilgi peşinde koşmanız yerine, bilginin sizin ayağınıza gelmesi için bir sistem kurabilirsiniz. Sonraki birkaç sayfada, mevcut bazı araçları deneyimleyeceksiniz.

Kullandığınız her bir araç için nasıl çalıştığına dair not tutun ki, düşündüğünüz kadar işe yaramadığını farkederseniz kolayca üyeliğinizi iptal edebilin ve istemediğiniz bilgilerin sizi bunaltmasını engelleyin.

# 1.6.2 Uyarılar

Çevrimiçi kitapçı ve bazı büyük arama motorları 'Uyarılar' hizmetleri sunmaktadır. Bunlar sitelerine üye olduktan sonra size bir profil kurdururlar ve seçtiğiniz kriterlere uyan bilgiler olduğunda size e-posta yollarlar. Uyarıların iyi yanı, bir kere profilinizi kurduktan sonra hiçbir şey yapmanız gerekmemesidir. Olumsuz yanı ise, özellikle arama motorlarının uyarı hizmetlerinde sıkça rastlandığı üzere, artan internet trafiği ve yeni web sayfaları ve blogları çıktıkça size yollanan bilgi miktarının da fazlasıyla artmasıdır.

Google ve Yahoo , blog ve haberler gibi yeni web tabanlı içerikler için uyarı hizmeti vermekteler.

Daha akademik bilgiler için, MyIntute kişiselleştirilebilen bir Intute ağ geçidi hizmetidir. Intute gibi ağ geçitleri, kalite kontrollü internet kaynaklarını dizinlerler. Kayıt olarak Intute ağ

geçidine eklendiklerinde önceden belirlediğiniz kriterlere uyan bilgiler ile ilgili e-posta uyarıları alırsınız. Bu aynı zamanda kaydettiğiniz aramalar için de geçerlidir.

İlgilendiğiniz konu ve alanda çıkan yeni kitaplar hakkında Blackwells gibi bir çevrimiçi kitabevine kayıt olarak güncel kalabilirsiniz.

#### **Etkinlik 18 - Uyarıları kurma**

Yukarıda adı geçen uyarı hizmetlerinden birini seçin ve bir uyarı ayarlayın. Daha önceden açmadıysanız öncelikle bir hesap açmanız gerekebilir.

#### 1.6.3 E-posta listeleri ve haber grupları

E-posta veya tartışma listeleri, e-posta tabanlı tartışma gruplarıdır. Bir e-posta listesi adresine e-posta gönderdiğinizde, e-postanız listenin tüm diğer üyelerine otomatik olarak gönderilir.

Birleşik Krallık'ta kullanılan akademik e-posta listelerinin çoğunluğu Jiscmail tarafından sağlanır. Jiscmail web sitesinde bu e-posta listelerine katılmanın ayrıntılarını bulabilirsiniz. E-posta listeleri sizin gibi düşünen meslektaşlar ile iletişime geçmek için yararlıdır. Ayrıca bunlar, mevcut düşünce ve araştırmalar hakkında güncel kalmak için de kullanışlıdır. E-posta listeleri ile ilgili yaygın bir sorun, yollananların çokluğudur. Kendinizi her yollananı okumak için baskı altında hissedebilirsiniz. Ancak, gelen bilgiyi, hangi listelere üye olacağınızı dikkatle seçerek 'yönetebilirsiniz'. Çoğu Jiscmail e-posta listelerinin bir arşivleme özelliği bulunur, bu yüzden hangi listelere katılacağınıza karar vermeden önce, tartışma kalitesini ve mesaj sayısını kontrol edebilirsiniz. Bazı e-posta listelerinde, tek tek her mesajı yollamak yerine tüm günün mesajlarını tek bir e-posta ile yollayan 'özet' özelliği de bulunur.

E-posta listeleri sadece akademik olarak güncel kalmak için kullanılmaz. Google, http://groups.google.com/ adresinde 'haber grupları' adlı bir liste tutar ve bu listede aklınıza gelecek her konuda yapılan tartışmaları bulabilirsiniz. Gruplar, bir konu, meslek veya ortak ilgi alanı etrafında oluşturulur ve bir bilgi kaynağı olarak ve benzer düşünen insanları bir araya getirmek

için çok yararlı olabilir. Haber grupları, tartışma gruplarında olduğu gibi, tartışma listelerine mesaj gönderebilir ve alabilir, ancak mesajların e-posta kutusuna gelmesi yerine, mesajları okumak için siz haber grubu dosyalarına erişirsiniz – yani bunlar birer ilan panosu gibidir.

#### **Etkinlik 19**

Ya Jiscmail ya da Google listelerini dolaşarak katılmak isteyebileceğiniz herhangi bir e-posta listesi veya haber grubu olup olmadığını görmek için bir kaç dakika harcayın.

# 1.6.4 Bloglar (Ağ günlükleri)

Technorati her gün 100.000'in üzerinde yeni 'blog' yaratıldığını bildiriyor. Bu çevrimiçi günlükler, yazdığını anında yayınlama fırsatı sunduğundan, geniş bir yelpazede yorumcu ve uzmanların (blogları varsa) zengin bilgi birikimlerine erişiminiz bulunmaktadır. Çoğu internet araması, blog sonuçları da verecektir, ama blog'lara özel bazı arama motorları da vardır: Blogdigger ve Google'ın blog araması gibi.

Bazı bloglar, RSS beslemeleri de sunmaktadır, böylece en çok beğendiğiniz 'blogcular'ın yazdıklarını takip etmek için RSS okuyucunuza bunları ekleyebilirsiniz.

Akılda tutulması gereken bir şey de, blogların içeriklerinin en az kendilerini yazan insanlar kadar farklı ve çeşitli olmalarıdır. Bu sebeple, bloglardaki bilgilere itimat etmeyi düşünüyorsanız, bazı değerlendirme becerilerine sahip olmanızda fayda vardır – özellikle güncellik (blog ne sıklıkla güncelleniyor?), ilgililik ve nesnellik (bu blog ne işe yarar? kim İnternet'e koydu ve neden?).

# 1.6.5 RSS

RSS ('Çok Basit Birleştirme' veya 'Zengin Site Özeti') haber beslemeleri, başlıklar, bağlantılar ve çeşitli web sitelerinden makale özetleri, haber başlıkları sağlar. RSS 'feedreader' yazılımını kullanarak bir dizi beslemeyi bir araya toplayabilir ve bunları tek bir yerde okuyabilirsiniz: gidip son haberleri arayacağınıza, onlar size gelirler. Her gün okuyucuya açılan RSS beslemelerinin sayısı artıyor. Artık hayatın bütün yönlerini kapsayacak şekilde hazırlanmış bir besleme bulunmaktadır ve

zaten her zaman ziyaret ettiğiniz web sitelerinin çoğunun RSS hizmeti vardır - turuncu düğme için bakının!

RSS beslemelerini kurmak için, öncelikle kullanacağınız RSS okuyucusunu seçmeniz gerekir. Çevrimiçi okuyucular bulunur ve bunlara herhangi bir bilgisayardan, herhangi bir yerden ulaşabilirsiniz. Ya da masaüstü okuyucu yazılımı indirebilir ve kendi bilgisayarınızda kullanabilirsiniz. Bloglines sıkça tercih edilen bir çevrimiçi besleme okuyucudur, Awasu ise bir masaüstü okuyucusudur.

Hangisini kullanmaya karar verdiğinize göre, okuyucunuza besleme almanın bir kaç yolu vardır. Okuyucunuz, turuncu düğmeyi sağ tıklayarak bağlantıyı doğrudan sizin okuyucunuza ekleme seçeneği verebilir, ya da okuyucunuzda ekleme yapmak için başka bir komut kullanılıyor olabilir.

Örnek olarak, BBC web sitesindeki turuncu simge üzerine tıklarsanız, okuyucunuza nasıl besleme ekleyeceğinize dair talimatlar alırsınız. Ayrıca, okuyucunuzun, önceden seçilmiş beslemelerden kolayca ekleme yapmanıza izin verdiğini de göreceksiniz. Örnek olarak, Bloglines'da, bir kere siteye giriş yaptıktan sonra Dizin'i seçmek, size çok tercih edilen içeriklerin litesini verecektir. 'Üye ol'u seçerek bunları 'Beslemelerim' listesine ekleyebilirsiniz.

#### **Etkinlik 20**

Aşağıdaki egzersizi deneyin:

- Bir okuyucu seçin.
- Önceden seçilmiş içeriklerini ekleyin.

• BBC ya da günlük gazetenize bir besleme ayarlayın. Seçtiğiniz okuyucuya bağlı olarak, beslemeleri almak için tam olarak ne yapmanız gerektiğini kontrol edin.

### 1.6.6 Meslek örgütleri ve toplulukları

Bir eğitimli toplum ya da meslek örgütüne katılmayı düşünün. Üyeliğe dahil olan konferans bültenleri ile dahili yayınları takip etmek açısından çok faydalı olabilirler. Öğrenci üyelik fiyatlarını sormayı unutmayın. Kendi konu alanınızdaki (örneğin,

İngiltere'deki Kraliyet Derneği, Elektrik ve Elektronik Mühendisleri Enstitüsü) eğitimli toplulukların web sitelerine bakın. Bunlara üye olmak için ücret ödemeniz gerekebilir ancak buna değebilir çünkü buralar, ilgilendiğiniz konuda verilen konferanslar ve konuşmalar ile güncel araştırma bulguları hakkında bilgi edinmek için çok iyi yerlerdir.

Kendi konu ve alanınızda, ilgilendiğiniz yararlı dergi veya haber bültenleri için kişisel bir abonelik yaptırmayı mantıklı bulabilirsiniz. Bunlar, profesyonel, akademik veya ticaretle ilgili olabilir. İş yerinizde dolaşan, bir işyeri kütüphanesi veya bilgi edinme birimindeki mevcut dergilere bakın. Alternatif olarak, kendiniz üyelik satın almak istemiyorsanız özellikle yararlı dergilerin güncel kopyalarını taramak için yerel bir kütüphaneyi kullanabilirsiniz.